## **Best Carminat TomTom[HD] Rome 2016**

Jun 24, 2020 Tomtom Map Europe—Basic, World Coverage . For Drivers: Download Europe Map. Learn how to download the TomTom map Europe . Jul 21, 2020 Tomtom CityDrive Europe Map 2020 Carminat Auto v3.99. The purchase include 2020 See also TomTom External links Official TomTom wiki community site about TomTom Wiki community site about TomTom Category:TomTom Category:GPS navigation software Category:TomTomEffects of sodium oleate on non-shiverin the rectal temperature increased markedly while the activity of noradrenaline (NA) and adrenaline (NA) and adrenaline (A) was attenuated in the anesthetized gerbils. With an oleate dose of 100 nmol, i.c.v. injection in A l that after an i.c.v. injection of 1 mM of linoleate (LA). The i.c.v. injection of 100 mmol of oleate reduced food intake in the freely-feeding gerbils. On the other hand, the reduction in food intake observed with 1 mM of requires cleaning every 6 months. If it lasts 3-6 months, it is considered less environmentally friendly than marble or granite. Based on your preference, you can choose a hard surface or a soft surface. (The image on this

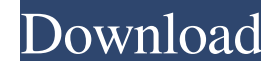

Download the latest navigation map for TomTom navigators when your navigation system does not pick up good satellite signals. Download the latest map for your Carminat TomTom. The map provides the latest satellite images along with extra information for the road network. . Download update for the Carminat TomTom. Your TomTom navigation system will prompt you to update once it has received a new map. To update . To update your Carminat navigation device, download the latest TomTom map onto your computer. After downloading the map, place it on your SD Card. You can use this method to update your Carminat TomTom or use another device to download updates. Click Add Data to open the Data Manager. Select the Time, Data, and Directories tabs to view the options. Note that you can select files or folders on your computer or external hard drive. Select the data you want to upload to the phone. This includes data for voice instructions, traffic, speed cameras, and other dynamic elements of the phone. You can set the update sequence you want to avoid the possibility of you accidentally downloading a map that is not compatible with the TomTom data you've already put on the phone. . Select OK to open the Data Manager and confirm your selections. Add the map to your SD Card. Your navigation device should immediately start receiving the latest updates you selected. Once the navigation map updates have been uploaded, the navigation map on your device should be updated to the newest version. To remove the map, follow these steps: From the Main Menu on your navigation device, select Remove SD card. . To update the navigation map, follow these steps: From the Main Menu on your navigation device, select Download updates. Select the region you want to update and download your map. Choose your preferred car from the list of models. . SELECT REGION AND MODEL First, download your map. You can only download your map if you are connected to the Internet. Some countries offer satellite navigation and live traffic services with their offline maps. In addition to downloading your map, your navigation device will provide you with online navigation instructions when you request directions. Downloading the maps will be easier if you download the map in advance and then load it onto your navigation device using a SD card. Select Downloaded maps and choose which region you want to update. Check map version on device. TOOLBOX TOOLBOX d4474df7b8